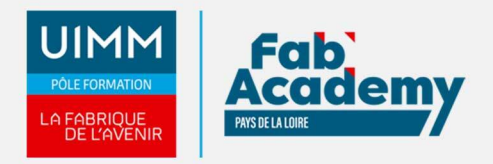

# **Word Perfectionnement - Accès plateforme MédiaPlus 6 mois**

Mise à jour le 22/12/2021 Numéro de CPF :

Vous maîtrisez les commandes de base indispensables et vous souhaitez évoluer vers les fonctionnalités avancées. Cette formation vous proposera de découvrir ou de perfectionner vos connaissances sur la gestion des documents élaborés (insertion de tableaux, images et objets graphiques, création et gestion des modèles, des mailings, des documents longs, suivi des modifications…).

Cette formation se déroule en trois étapes :

- Découverte de notre plateforme de formation
- Réalisation du parcours en autonomie
- Accompagnement d'une heure en visio-conférence avec un formateur expert dédié (heures complémentaires en option)

(En option : Certification TOSA)

## **Objectifs de formation**

A l'issue de la formation, les stagiaires seront capables de :

- Éviter les saisies fastidieuses
- Sacher présenter un tableau dans un texte
- Agrémenter vos textes d'objets graphiques
- Imprimer une enveloppe ou réaliser un mailing
- Maîtriser les thèmes, les styles et les modèles
- Se lancer sur des longs documents
- Finaliser vos longs documents
- Travailler à plusieurs
- En savoir encore plus

## **Programme**

## **Évitez les saisies fastidieuses**

- Création d'une insertion automatique
- Utilisation d'une insertion automatique
- Gestion des insertions automatiques
- Date et heure système

## **Sachez présenter un tableau dans un texte**

- Création d'un tableau
- Déplacement et saisie dans un tableau
- Sélection et insertion de lignes et de colonnes
- Suppression de lignes et de colonnes
- Style de tableau  $\bullet$
- Mise en forme des cellules
- Hauteur des lignes et largeur des colonnes
- Alignement des cellules et d'un tableau  $\bullet$
- Fusion et fractionnement de cellules ou d'un tableau
- Conversion texte, tableau
- Tri d'un tableau, d'une liste ou de paragraphes
- Calculs dans un tableau

#### **CENTRE D'ANGERS / CHOLET** 02 41 73 93 06

contact.angers@formationindustries-pdl.fr

**CENTRE DE NANTES** 02 51 13 21 51 contact.nantes@formation-

industries-pdl.fr

**CENTRE DE SAINT-NAZAIRE** 02 40 53 85 47 contact.stnazaire@formation-

industries-pdl.fr **CENTRE DE LAVAL** 

02 43 69 03 33 contact.laval@formationindustries-pdl.fr

**CENTRE DU MANS** 02 43 21 77 77 contact.lemans@formation-

industries-pdl.fr

**CENTRE DE LA ROCHE-**SUR-YON

02 51 37 57 17 contact.laroche@formationindustries-pdl.fr

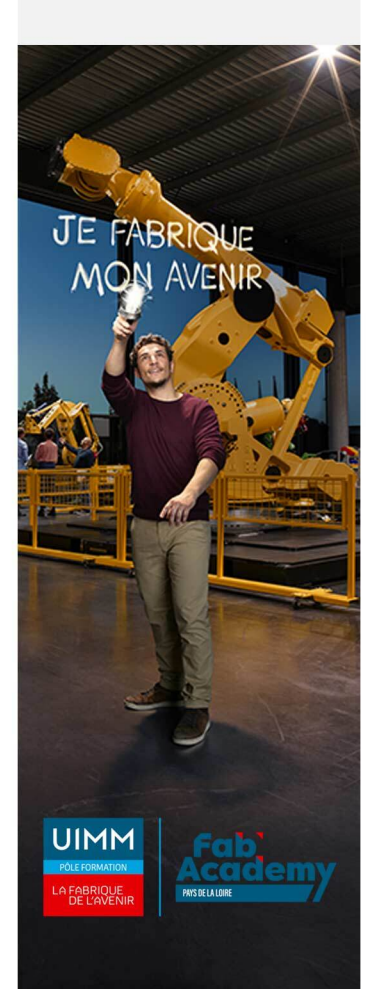

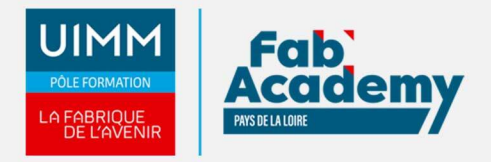

## **Agrémentez vos textes d'objets graphiques**

- Tracage d'un objet de dessin
- Dimensionnement/rotation/ajustement
- Déplacement/copie d'un objet de dessin
- Mise en forme d'un objet de dessin
- Texte dans un objet de dessin/WordArt
- Mise en forme de texte dans un objet/WordArt
- Insertion d'une image
- Gestion d'une image
- Positionnement et habillage d'une image
- Légende et table des illustrations
- Arrière-plan d'un document
- $\bullet$  Graphique
- Insertion d'un objet d'une autre application
- Diagramme

## **Imprimez une enveloppe ou réalisez un mailing**

- Création d'une enveloppe ou d'une étiquette d'adresse
- À savoir : Le publipostage
- Mailing : associer une liste à un document
- Insertion de champs dans un mailing
- Exécution d'un mailing
- Modification des destinataires
- Ajout et suppression de destinataires
- Tri d'une liste de destinataires
- Sélection des enregistrements à imprimer
- Texte conditionnel dans un mailing
- Préparation d'étiquettes par mailing
- Document à zones variables

## **Maîtrisez les thèmes, les styles et les modèles**

- À savoir : Les styles et les modèles
- Création d'un style
- Utilisation du volet Styles
- Modification d'un style
- Style Normal pour un paragraphe
- Suppression d'un style
- Jeu de styles
- Affichage de mise en forme
- Création et personnalisation d'un thème
- Création et utilisation d'un modèle
- Modification et suppression d'un modèle
- Changement du modèle associé à un document
- Copie de styles vers d'autres fichiers

## **Lancez-vous sur des longs documents**

- Déplacement dans un long document
- Section
- En-tête ou pied de page différenciés
- Gestion des sauts de pages automatiques
- Note de bas de page/de fin de document
- Gestion des notes de bas de page/de fin de document
- Niveaux hiérarchiques des titres
- Plan du document
- Table des matières

# **CONTACTS:**

#### **CENTRE D'ANGERS / CHOLET** 02 41 73 93 06

contact.angers@formationindustries-pdl.fr

## **CENTRE DE NANTES**

02 51 13 21 51 contact.nantes@formationindustries-pdl.fr

## **CENTRE DE SAINT-NAZAIRE**

02 40 53 85 47 contact.stnazaire@formationindustries-pdl.fr

### **CENTRE DE LAVAL**

02 43 69 03 33 contact.laval@formationindustries-pdl.fr

### **CENTRE DU MANS**

02 43 21 77 77 contact.lemans@formationindustries-pdl.fr

## **CENTRE DE LA ROCHE-**

**SUR-YON** 02 51 37 57 17 contact.laroche@formationindustries-pdl.fr

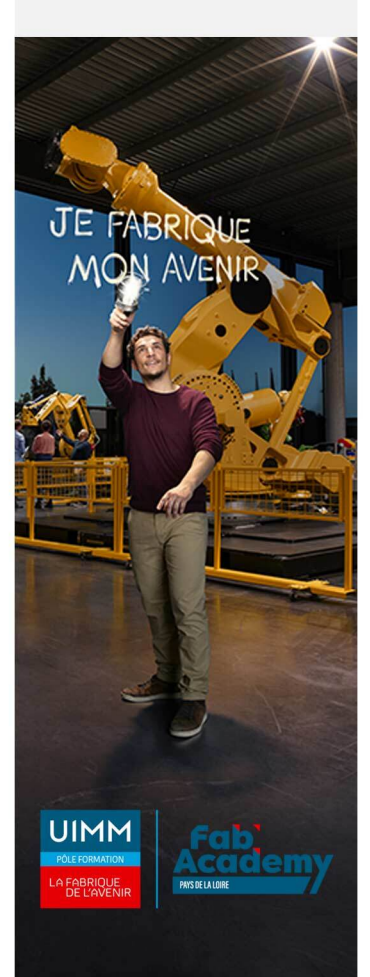

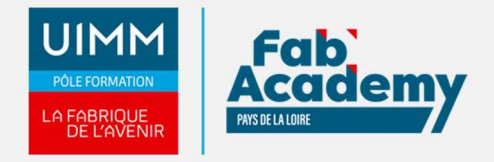

## **Finalisez vos longs documents**

- Signets
- Renvoi automatique

## **Lien hypertexte**

- Multicolonnage
- Document maître
- $\bullet$  Index
- Citations et bibliographie

#### **Travaillez à plusieurs**

- Billet de blog
- À savoir : Importation, exportation et interopérabilité avec Word
- Diffusion de données Word : PDF, XPS, texte, pages Web et e-mail
- Commentaire
- Enregistrement des modifications pour le suivi
- Gestion du suivi des modifications
- Fusion et comparaison de documents
- Protection d'un document partagé
- Protection d'un document par mot de passe
- Finaliser un document
- Signature numérique

#### **Pour en savoir encore plus**

- Lettrine
- Gestion des préférences de l'application
- Statistiques, propriétés d'un document
- Macro-commande
- Conversion de documents Word
- Création d'un formulaire
- Protection et utilisation d'un formulaire
- Version et récupération d'un fichier
- À savoir : La personnalisation du ruban
- À savoir : Le site SharePoint
- À savoir : Office Online et Office365
- À savoir : Les bonnes pratiques du traitement de texte
- À savoir : La collaboration sur un document

## **Lieux de formations**

Formation à distance

## **Dates de formations**

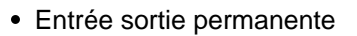

## **CONTACTS:**

#### **CENTRE D'ANGERS / CHOLET** 02 41 73 93 06

contact.angers@formationindustries-pdl.fr

#### **CENTRE DE NANTES**

02 51 13 21 51 contact.nantes@formationindustries-pdl.fr

#### **CENTRE DE SAINT-NAZAIRE**

02 40 53 85 47 contact.stnazaire@formationindustries-pdl.fr

#### **CENTRE DE LAVAL**

02 43 69 03 33 contact.laval@formationindustries-pdl.fr

#### **CENTRE DU MANS**

02 43 21 77 77 contact.lemans@formationindustries-pdl.fr

#### **CENTRE DE LA ROCHE-**

**SUR-YON** 02 51 37 57 17 contact.laroche@formationindustries-pdl.fr

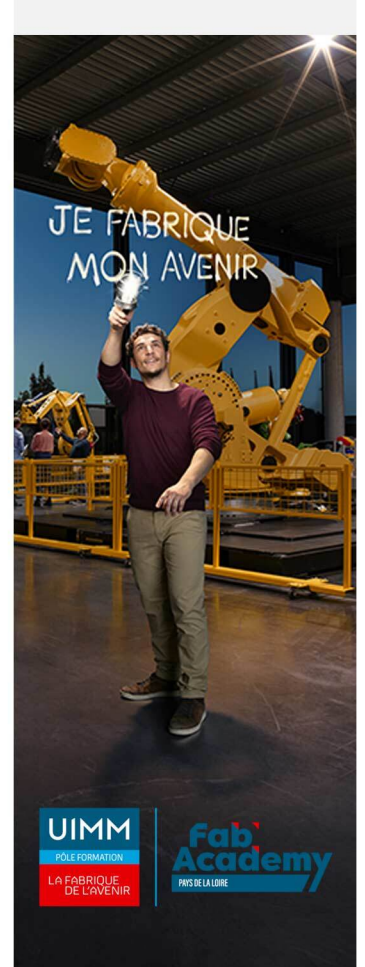

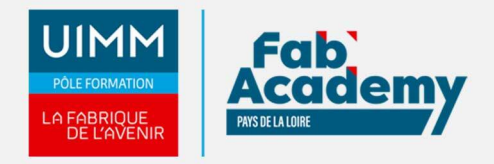

• Nous consulter

## **Durée de la formation**

Mise à disposition de la plateforme e-learning : 6 mois · Durée e-learning : 14 heures · Durée accompagnement : 1,5 heure

## **Nombre de stagiaires**

Minimum 1 personne

## **Pré-requis d'entrée en formation**

- Connaître l'environnement Windows
- Les commandes de base doivent être maîtrisées pour accéder sans difficulté aux fonctionnalités avancées de Word.
- Maitrise de la lecture, de l'écriture
- Afin de permettre la formation à distance, il est nécessaire de disposer d'un ordinateur, d'une tablette ou d'un téléphone équipé d'un accès internet et d'avoir le navigateur Internet Google Chrome

## **Modalités pédagogiques**

- **Méthodes pédagogiques** : Formation en distanciel avec apports théoriques et coaching individualisé réalisé par un formateur expert.
- **En début de formation** : présentation du parcours, du calendrier et des jalons, prise en main de la plateforme e-learning et des outils d'échanges (forum, visioconférence).
- **Moyens pédagogiques** : Accès aux supports pédagogiques par notre plateforme de formation e-learning et accompagnement personnalisé en visioconférence et/ou forum par un formateur expert. Réponses aux questions sur la plateforme dans les 24 heures ouvrées de 9h00 à 17h. Assistance technique : Tout au long du parcours, hotline technique avec réponses aux questions par courriel dans les 24 heures ouvrées de 9h00 à 17h : saveasi@formation-industries-pdl.fr.

## **Modalités d'évaluation et d'examen**

Les connaissances et/ou capacités professionnelles de l'apprenant sont évaluées en cours et/ou en fin de formation par différents moyens : mises en situation, études de cas, QCM.

**Tarif**

450 € HT par participant

## **CONTACTS:**

### **CENTRE D'ANGERS / CHOLET**

02 41 73 93 06 contact.angers@formationindustries-pdl.fr

**CENTRE DE NANTES** 02 51 13 21 51 contact.nantes@formationindustries-pdl.fr

**CENTRE DE SAINT-NAZAIRE** 02 40 53 85 47 contact.stnazaire@formationindustries-pdl.fr

**CENTRE DE LAVAL** 02 43 69 03 33 contact.laval@formationindustries-pdl.fr

**CENTRE DU MANS** 02 43 21 77 77 contact.lemans@formationindustries-pdl.fr

**CENTRE DE LA ROCHE-SUR-YON** 02 51 37 57 17 contact.laroche@formationindustries-pdl.fr

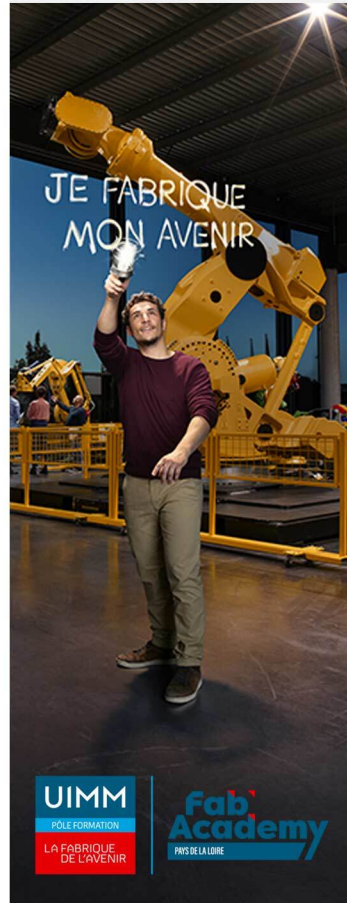